# MOODLEMOOT DACH | LOCAL\_QUIZATTEMPTEXPORT

**Weiterführung der Diskussion in der Session** *Archivierung von Prüfungsleistungen* **(Kathleen Aermes) | 15.06.2023 | 16:00 -16:45 Uhr & 17:00-17:45 Uhr**

## **Impuls und Moderation:**

- Tim Trappen | RUB | Moodle.NRW
- Kathleen Aermes | Friedrich-Schiller-Universität Jena

#### **Informationen zum Kompetenzzentrum Moodle.NRW findet ihr in der [Knowledge Base:](https://moodlenrw.de/)**

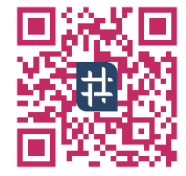

Zentrale Sammelstelle von Moodle-Materialien aus ganz NRW, spannende Beiträge zu Moodle-Features sowie sämtliche Dokumentationen zu unseren Veranstaltungen und AGs – all dies und noch viel mehr, findet ihr hier! Schaut vorbei und meldet euch an!

#### **Hochschulen, die das Plugin nutzen (Name der Hochschule, Name der Ansprechperson, E-Mail):**

- Hochschule Darmstadt, Felix Schmandt & Lisa Sponholz-Lust & Seyhan Okur, [felix.schmandt@h-da.de](mailto:felix.schmandt@h-da.de) & [lisa.sponholz-lust@h-da.de](mailto:lisa.sponholz-lust@h-da.de) & [seyhan.okur@h-da.de](mailto:seyhan.okur@h-da.de)
- Hochschule Neubrandenburg, Jörg Schäfer, [schaefer@hs-nb.de](mailto:schaefer@hs-nb.de)
- Ruhr-Universität Bochum, Melanie Treitinger, [melanie.treitinger@ruhr-uni-bochum.de](mailto:melanie.treitinger@ruhr-uni-bochum.de)
- Uni Kassel, Pascal Fischer, [fischer@uni-kassel.de](mailto:fischer@uni-kassel.de)
- Universität Leipzig, Sven Laudel, [laudel@uni-leipzig.de](mailto:laudel@uni-leipzig.de)

# **Hochschulen, die Interesse an der Nutzung haben (Name der Hochschule, Name der Ansprechperson, E-Mail):**

- BFH Berner Fachhochschule, Luca Bösch, [luca.boesch@bfh.ch](mailto:luca.boesch@bfh.ch)
- FernUni Hagen, Chatharina Effern, [chatharina.effern@fernuni-hagen.de](mailto:chatharina.effern@fernuni-hagen.de)
- FHNW (Fachhochschule Nordwestschweiz), Stefan Walter & Cinzia Garcia, [testing.esl@fhnw.ch](mailto:testing.esl@fhnw.ch)
- HAW Hamburg, Niels Gandraß, [Niels.Gandrass@haw-hamburg.de](mailto:Niels.Gandrass@haw-hamburg.de)
- Hochschule Hannover, Stephan Tjettmers, [stephan.tjettmers@hs-hannover.de](mailto:stephan.tjettmers@hs-hannover.de)
- Hochschule Ruhr West, Jana Schmitz & Danny Welz, [Jana.Schmitz@hs-ruhrwest.de](mailto:Jana.Schmitz@hs-ruhrwest.de) & [Danny.Welz@hs-ruhrwest.de](mailto:Danny.Welz@hs-ruhrwest.de)
- HU Berlin, Michael Wuttke, [michael.wuttke@hu-berlin.de](mailto:michael.wuttke@hu-berlin.de)
- ISB Bayern, Peter Mayer[, Peter.mayer@isb.bayern.de](mailto:Peter.mayer@isb.bayern.de)
- JKU Linz, Lisa Eckerstorfer, [lisa.eckerstorfer@jku.at](mailto:lisa.eckerstorfer@jku.at)
- PH FHNW, Sarah Dina Kohl, [elearning.ph@fhnw.ch](mailto:elearning.ph@fhnw.ch) & [sarahdina.kohl@fhnw.ch](mailto:sarahdina.kohl@fhnw.ch)
- TH Rosenheim, Andreas Rouette, [joachim.rouette@th-rosenheim.de](mailto:joachim.rouette@th-rosenheim.de)
- Uni Bayreuth, Nikolai Jahreis, [Nikolai.Jahreis@uni-bayreuth.de](mailto:Nikolai.Jahreis@uni-bayreuth.de)
- ZHAW Zürcher Hochschule für Angewandte Wissenschaften, Christoph Möhl & Marcel Mösch, [christoph.moehl@zhaw.ch](mailto:christoph.moehl@zhaw.ch) & [moeh@zhaw.ch](mailto:moeh@zhaw.ch)

# **Protokoll des Inputs:**

- Ablauf der Session: 5-minütiger Input von Tim Trappen, danach Austausch
- Teilnehmende werden eingeladen ebenfalls zu protokollieren
- **Der heutige Pitch soll verschiedene Ziele haben:**
	- o Kurze Vorstellung des Plugins: [https://github.com/eledia/local\\_quizattemptexport](https://github.com/eledia/local_quizattemptexport)
	- o Austausch darüber, wer das Plugin bereits nutzt
	- o Etablierung einer Struktur, um Anpassungswünsche von Hochschulen zu sammeln → Kommunikationsstruktur und Hauptverantwortliche Person könnten festgelegt werden. Wer hat die nötigen Kapazitäten und ggf. auch finanzielle Ressourcen?
	- o Dokumentation des Plugins könnte langfristig auch vorangetrieben werden.
- **Kurze Vorstellung des Kompetenzzentrums Moodle.NRW:**
	- o Das Kompetenzzentrum Moodle.NRW richtet sich an alle Mitarbeiter\*innen an den Hochschulen in NRW, die in Support, Administration oder der Planung und Entwicklung von Moodle tätig sind.
	- o Wir fördern mit unserem Angebot die Vernetzung und den Austausch zu Anwendungswissen, Informationen, Materialien, Technik sowie die Zusammenarbeit in der NRW-Moodle-Community und unserer Partner\*innen rund um das Learning-Management-System (LMS).
	- o Neben Arbeitsgruppen und Workshops fungiert unsere "Knowledge Base" als einer der zentralen Bausteine und als Anlaufstelle für das geballte Wissen der Moodle-Community in NRW.

# • **Einführung zum Plugin und zur Session:**

- o Hintergrund: Das Plugin fand in NRW (dank der Uni Kassel, die es frei verfügbar gemacht hat) großen Anklang.
- o Revisionssicherheit von Prüfungen ist ein großes Thema in der Community.
- o Vor ca. 3 Wochen fand ein dediziertes E-Assessmenttreffen in NRW statt. Ein Beitrag hierzu erscheint am 21.06.2023 in der Knowledge Base. Interessierte können sich auf [www.moodlenrw.de](http://www.moodlenrw.de/) registrieren und erhalten Zugriff zur Dokumentation des Treffens und weiteren Inhalten von Moodle.NRW (Dokumentation von Treffen, Sammlung von Materialien, Infos zu Terminen und Veranstaltungen).
- o Grundsätzliches Feedback zum Plugin in NRW und darüber hinaus sehr positiv, einige Anpassungswünsche/Feature Requests existieren jedoch noch. Auch Maintenance des Plugins von Bedeutung → eLeDia könnte sich vorstellen die Maintenance in Tandem mit einer sogenannten Speerspitze zu übernehmen.
- o **Was tut das Plugin?**
	- Es besitzt ein Queue-System und kann so einstellt werden, dass abgeschlossene Versuche in diese Queue kommen. Abbildung als HTML und Umwandlung in PDF-A (enthält Schriftarten), die das Endergebnis darstellt.
	- PDF-Export kann auch manuell erzeugt werden (Rechte-gebunden, kann auch von Lehrenden gemacht werden)

# **Anmerkungen aus dem Plenum:**

- Pascal Fischer: Codeaustausch zwischen HS Niederrhein und der Uni Kassel hat stattgefunden. Ergänzung zu Einführung zum Plugin durch Tim Trappen: Dateinamen werden nach einem vordefinierten Schema ergänzt, um sie besser sortieren/zuordnen zu können. Weiterhin ist ein Block für das Plugin verfügbar, welcher einige Features enthält.
- Stephan Tiettmers: Unterschiedliche Versionen des Plugins (mit unterschiedlichen) Features) existieren.
- Vorschlag: Der Austausch sollte nicht auf Moodle.NRW begrenzt sein, sondern auch den Verein Moodle an Hochschulen e.V. miteinbeziehen.
- Ergänzung: Darüber hinaus existieren auch noch weitere Plugins mit ähnlichen Funktionen (z.B. quiz\_archive oder quiz\_export, die aber beide nicht besonders performant sind).
- **Vorschlag: Etablierung eines gemeinsamen Repositories und Zusammenführung der existierenden Versionen.**
- Dieser Vorschlag findet großen Anklang und wird auch von Tim Trappen unterstützt.
- Mögliche Umsetzung: z.B. könnte das Repo im Repo des Vereins "Moodle an Hochschulen" geforkt werden und neue Features können zurück gemerged werden. Damit hätte man auch eine zentrale Stelle für Feature Requests und Dokumentation.

#### **Rückfragen:**

- Wo können Feature Requests gesammelt werden?
- Wo kann eine allgemein zugängliche Dokumentation angelegt werden?
- Kann das Plugin in das offizielle Moodle Plugin Repository aufgenommen werden?
- Funktioniert das Plugin auf 4.x?
- Wie könnte die AG Entwicklung des Vereins Moodle an Hochschulen e.V. involviert sein?
- Könnten Entwicklungsideen in der Community generell in einem gemeinsamen Repo gesammelt werden, um parallele Entwicklungsvorhaben zu vermeiden? Problem hierbei: Wer hat die nötigen Kapazitäten? Kapazität des Vereins Moodle an Hochschulen e.V. begrenzt. Könnte eine AG für E-Prüfungsplugins gegründet werden? Hierdrunter könnten weitere Plugins gebündelt betreut werden (exambooking, monitoring etc.). Vielleicht könnte die Diskussion im HU-Forum/der SIG E-Assessment gebündelt werden? → Tim Trappen stößt das in seiner Funktion als Teil der AG Entwicklung an.
- Inwieweit wird eLeDia involviert?
- Wie können die existierenden unterschiedlichen Anpassungen gemapt werden? Aktuell bekannt Uni Jena, Uni Kassel, Uni Darmstadt, Uni Niederrhein.
- Wie kann mit großen Datenmengen umgegangen werden? Typ Aufgabe → Uni Kassel: Mit Tool durch Delay abgelegt. Ort für die Ablage muss vorhanden sein. (Videoserver, Fileserver etc.)
- Wie wird es weitergehen?

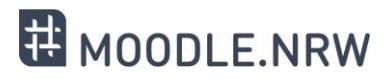

# **Weiteres Vorgehen:**

- Tim Trappen schreibt diejenigen, die sich in der Liste oben eingetragen haben, an, sobald ein gebündelter Kommunikationskanal (s.o.) erstellt wurde.
- Tim Trappen erstellt einen Thread im HU-Forum (im Unterforum SIG E-Assessment) mit einsehbaren Repos.
- Identifikation der unterschiedlichen Plugins bzw. Versionen des Plugins und sammeln der zugehörigen Github-Links.
- Stephan Tjettmers nimmt das Thema mit in den Verein Moodle an Hochschulen e.V.

## **Bei Rückfragen im Nachgang:**

• Bitte schreibt eine E-Mail an die Moodle.NRW-Kontaktmail: [moodlenrw@uni-wuppertal.de](mailto:moodlenrw@uni-wuppertal.de)

#### **Die zwei von eLeDia veröffentlichten Github-Repos des Plugins:**

- [https://github.com/eledia/local\\_quizattemptexport\\_kassel/](https://github.com/eledia/local_quizattemptexport_kassel/) (veröffentlicht im Feb. 20, branch für v39)
- [https://github.com/eledia/local\\_quizattemptexport](https://github.com/eledia/local_quizattemptexport) (veröffentlicht im Sept. 20, branch für v39, erweitert um quiz\_stack & qtypes für Stack; Entwickler ist Ralf Wiederhold)  $\rightarrow$ vermutlich aufeinander aufbauend

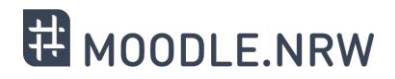